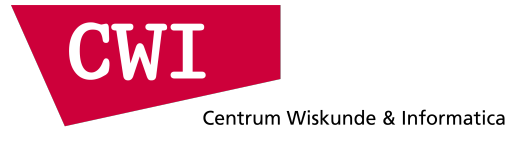

# **Sequential sparse matrix–vector multiplication and tomography**

Jan-Willem Buurlage (CWI)

MasterMath: Parallel Computing (2018)

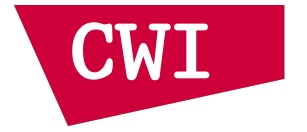

## **Sparse matrices**

- Sparse matrices are sparsely populated by nonzero elements.
- Dense matrices have mostly nonzeros.
- Sparse matrix computations save time: operations with zeros can be skipped or simplified; only the nonzeros must be handled.
- Sparse matrix computations also save memory: only the nonzero elements need to be stored (together with their location).

#### **Sparse matrix example**

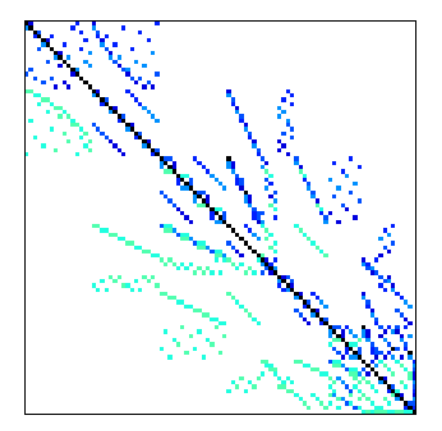

**Figure 1:** 93 rows and columns, 785 nonzeros, 8*.*4 nonzeros per row, 9*.*1% density.

#### **Matrix statistics**

• Number of nonzeros:

$$
nz \equiv nz(A) \equiv |\{a_{ij} \mid 0 \leq i,j < n \text{ and } a_{ij} \neq 0\}|.
$$

• Average number of nonzeros per row or column

$$
c\equiv c(A)\equiv \frac{nz(A)}{n}.
$$

• Nonzero density:

$$
d \equiv d(A) \equiv \frac{nz(A)}{n^2}.
$$

A matrix sparse if  $nz(A) \ll n^2$ . Or, equivalently, when  $c(A) \ll n$  or  $d(A) \ll 1$ .

- If  $a_{ii} \neq 0 \iff a_{ii} \neq 0$  then we say the matrix is structurally symmetric.
- This does not mean their values have to be equal. Computationally, the nonzero pattern is most important, not the the values.
- Diagonal, tridiagonal or more general banded matrices are also sparse.
- Sparse block matrices have a limited number of blocks, but these blocks can themselves be dense.
- Regular algorithms have a computational cost that does not depend on the input. Examples of such algorithms you are familiar with are the FFT, LU, and dense matrix–matrix multiplication.
- Irregular algorithms, however, depend on the input. For sparse computations, they usually depend on the nonzero pattern of the matrix.
- Designing efficient irregular algorithms is a challenge. The ultimate goal is to make the algorithm as efficient as possible for any input.

#### **Sequential algorithm**

- An example of an irregular algorithm is the sparse matrix–vector product (SpMV).
- Given a sparse matrix A, and a dense vector v, compute  $u \equiv Av$ .

*forall* (*i, j*) *such that*  $0 \le i, j < n$  *and*  $a_{ij} \ne 0$  *do*  $u_i \leftarrow u_i + a_{ii}v_i$ 

• The nonzero test  $a_{ii} \neq 0$  is never executed in practice. Rather, a sparse data structure is used, or the nonzeros are generated on-the-fly.

#### **Applications of SpMV**

- Sparse matrices are the rule rather than the exception.
- In many applications, variables are connected to only a few others, leading to sparse matrices.
- Sparse matrices occur in various application areas:
	- transition matrices in Markov models;
	- finite-element matrices in engineering;
	- linear programming matrices in optimisation;
	- weblink matrices in Google PageRank computation.
	- molecular dynamics
- The sequential computation is simple, but its parallelisation is a big challenge.
- Power methods are based on repeated application of A to some initial vector. It finds the dominant eigenvector.
- Let A be a transition matrix, and  $\vec{x}$  a vector of state frequencies (i.e.,  $x_i$  is the relative frequency of state i).
- Computing  $A\vec{x}, A^2\vec{x}, A^3\vec{x}, \ldots$  until convergence, we find a vector satisfying  $A\vec{x} = \vec{x}$ . This is the steady state.
- More generally, sparse matrix—vector multiplication is the main computation step in iterative solution methods for linear systems or eigensystems.
- Iterative methods start with an initial guess  $x_0$  and then successively improve the solution by finding better approximations  $x_k$ ,  $k = 1, 2, \ldots$ , until the error is tolerable.
- Examples:
	- Linear systems  $Ax = b$ , solved by the conjugate gradient (CG) method or MINRES, GMRES, QMR, BiCG, Bi-CGSTAB, IDR, SOR, FOM, . . .
	- Eigensystems  $Ax = \lambda x$  solved by the Lanczos method, Jacobi-Davidson, ...

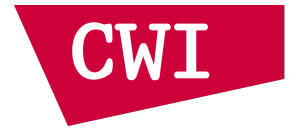

## **Tomography**

- Tomography is a non-destructive imaging technique
- Penetrating rays (e.g. X-rays) are sent through an object from various angles, and their intensity is measured
- Leads to 2D projection images, from which a 3D volume is reconstructed

## **Example of tomographic measurement**

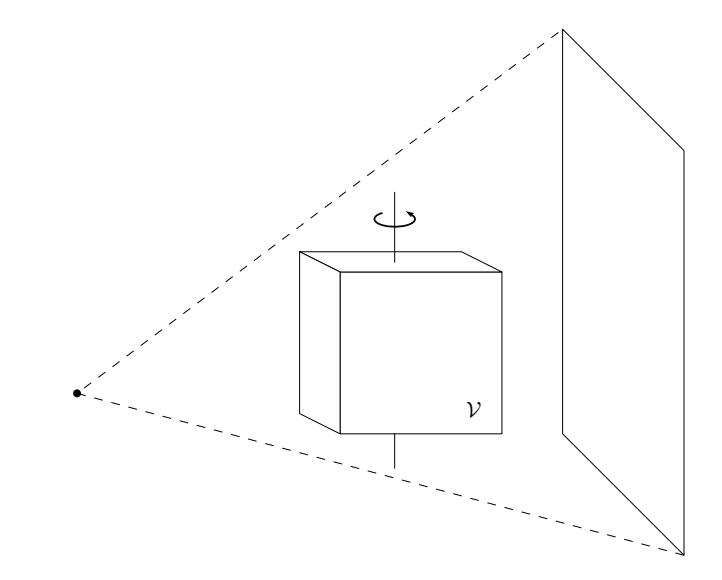

## **Applications of tomography**

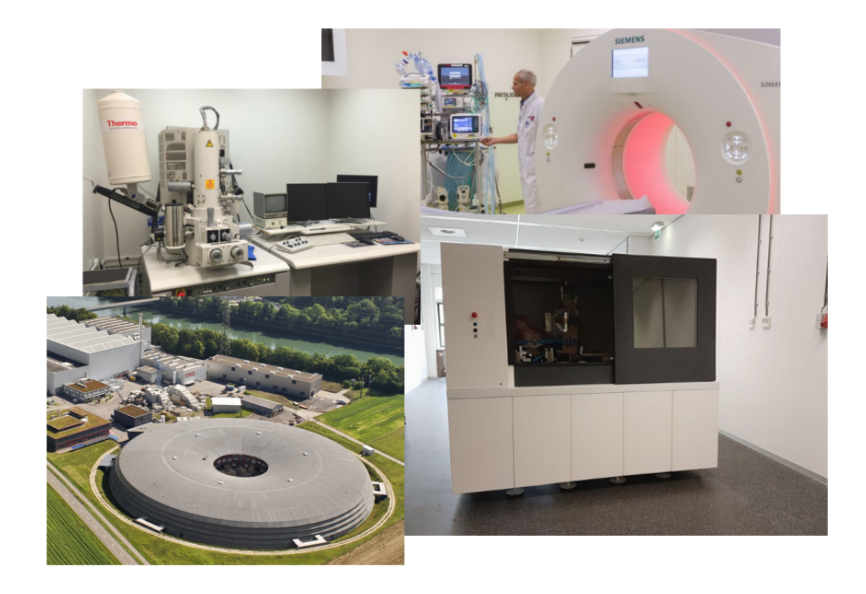

## **Acquisition geometries**

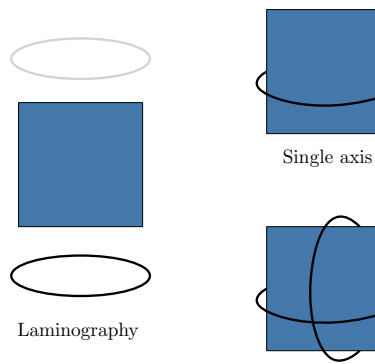

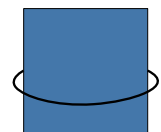

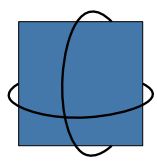

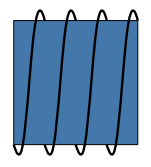

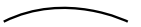

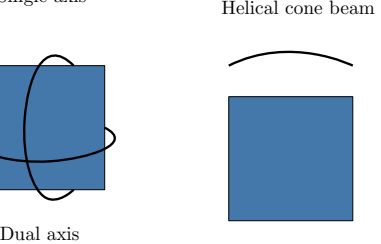

Tomosynthesis

#### **Tomographic reconstruction**

• Projection matrix  $W$ , solve:

$$
W\vec{x}=\vec{b},
$$

with  $\vec{x}$  the image, and  $\vec{b}$  the projection data.

- The projection data consists of a series of 2D images (the 'X-ray shadows' of the object), and are measured. The 3D image is unknown, and is to be reconstructed.
- Rows correspond to rays, from a source to a detector pixel. Columns correspond to volume elements, or voxels.
- **•** Intersections of rays with voxels, give rise to nonzeros in  $W$ .
- *Note:* W is sparse, for *n* voxels we have  $O(n^{1/3})$  nonzeros in each row.

## **Example of Projection Matrix**

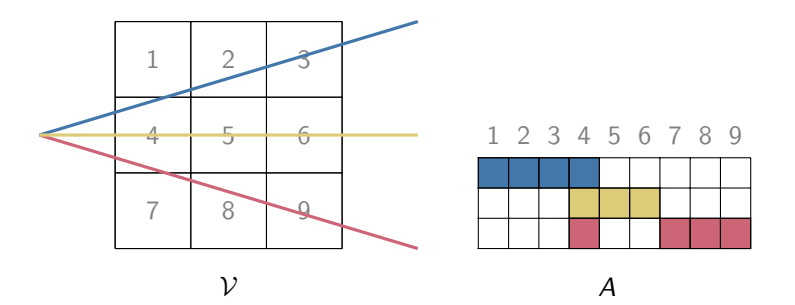

## **Example of Projection Matrix (II)**

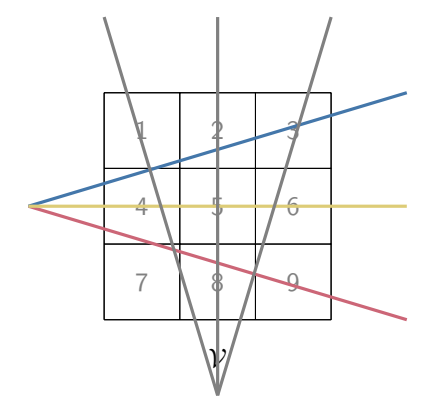

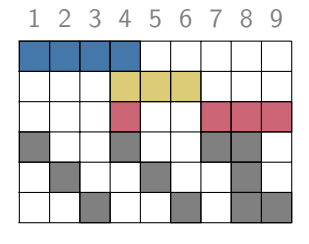

A

#### **Spy plot of a projection matrix**

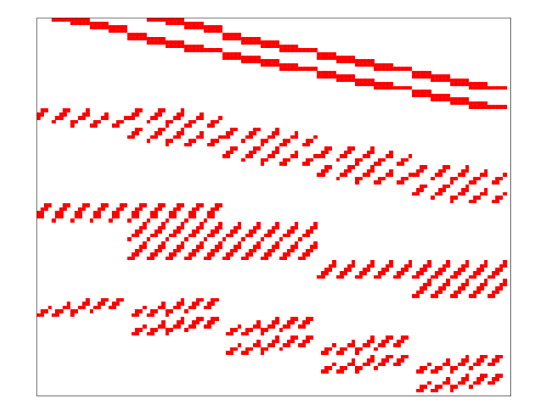

**Figure 2:** Parallel beam geometry matrix of size  $100 \times 125$ .

- For tomographic reconstruction, the SpMVs  $W\vec{x}$  and  $W^T\vec{y}$  are the most expensive operations.
- 3D volumes with at least 1000<sup>3</sup> voxels. W then has  $\geq \mathcal{O}(10^{12})$ entries  $\Rightarrow$  TBs of data!
- Not stored explicitly, generated from the acquisition geometry.
- In tomography, we are reconstructing (i.e. compute based on projection data) a 3D image.
- If we want to do this in parallel, we can make each processor responsible for reconstructing only a (small) part of the volume.
- However, rays cross the the entire volume, coupling these parts together. How do we partition the image to minimize the coupling?
- We are given a cuboid, and a set of lines intersecting this cube.
- $\blacksquare$  This cuboid is to be partitioned into p parts.
- A line crossing *n* parts has  $n 1$  cuts.
- What partitioning minimizes the total number of cuts?
- Idea: Split the volume into two subvolumes recursively.
- Straightforward to show that this can be done independently from previous splits.
- When splitting a subvolume, the effect on the overall communication volume is the same as that of the subproblem.

#### **Interface intersection**

• Communication volume equals number of lines through interface

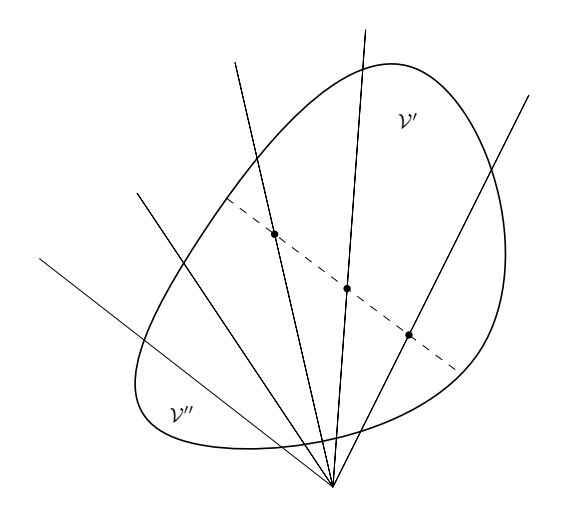

- Choose the splitting interface with the minimum number of rays passing through it.
- Evenly distribute the workload
- Computational weight of a voxel is the number of lines crossing the voxel, i.e. number of nonzeros in its column
- Total computational weight of a subvolume can be computed using 3D prefix sums and application of inclusion-exclusion principle.
- We sweep a candidate interface along the volume, and keep track of the current number of rays passing through it.
- Communication volume only changes at coordinates where a ray intersects the boundary!
- Compute intersections once, sweep for all three axes sorting the coordinates each time.

## **Example of plane sweep (I)**

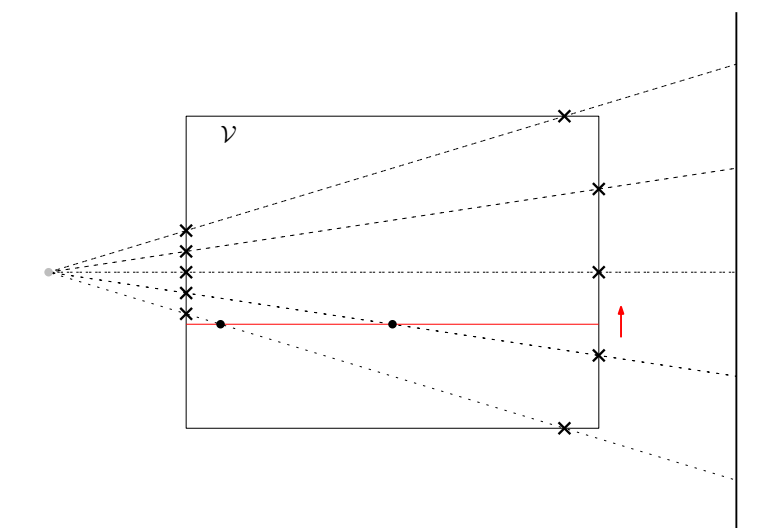

## **Example of plane sweep (II)**

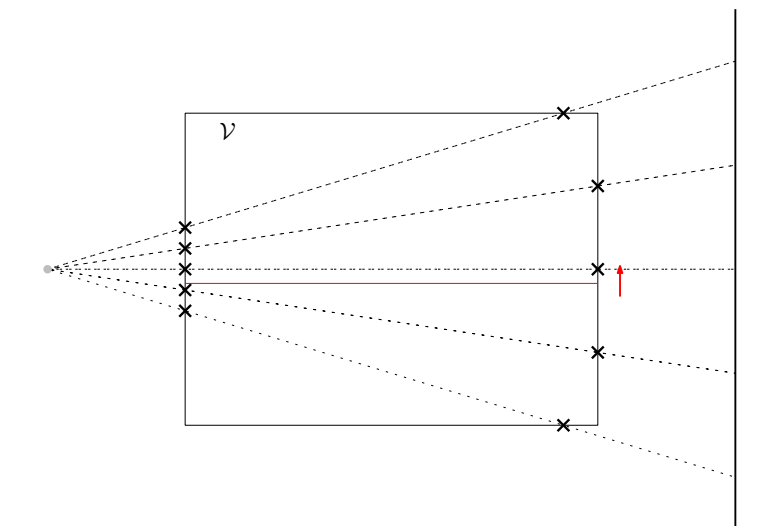

## **Example of plane sweep (III)**

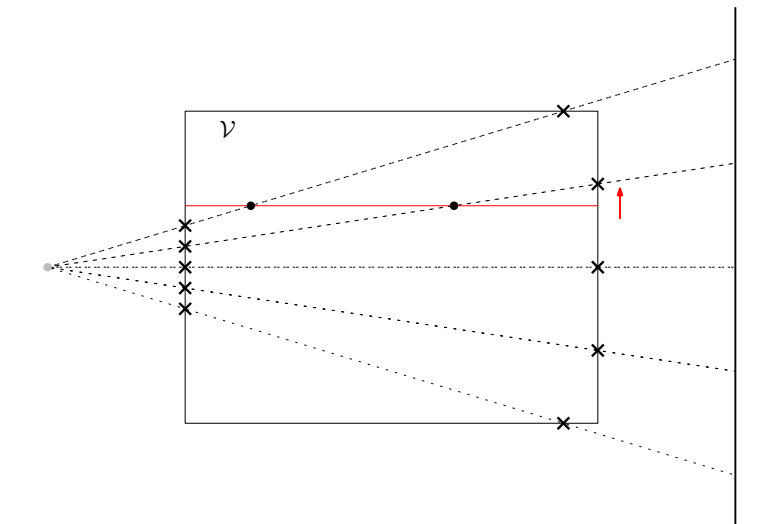

- This gives us an efficient partitioning algorithm, runtime dominated by the sorting of coordinates:  $\mathcal{O}(m \log(m))$ .
- Geometric recursive coordinate partitioning (GRCB).
- Currently, slab partitionings of the volume along the rotation axis are used.

#### **Partitioning results**

• What constitutes a good partitioning depends heavily on the acquisition geometry.

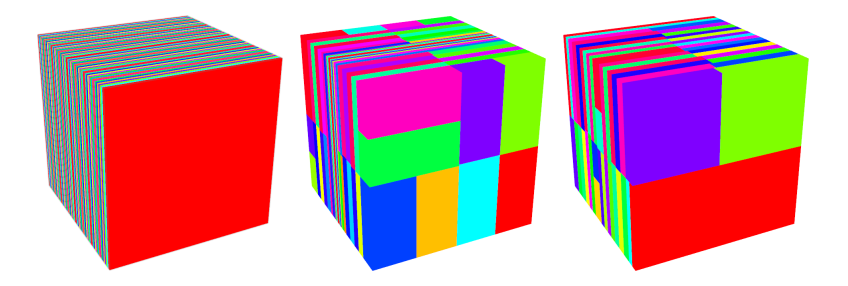

• With a good partitioning, the amount of data that is communicated between processors is low.

#### **Conclusion**

- Sparse matrices are everywhere in scientific computing.
- Tomographic imaging is an important technique for science, medicine, cultural preservation and industry.
- Exploiting sparsity can save a lot of computational work. It requires, however, the design of specialized and irregular algorithms.
- Sequential sparse computations are relatively straightforward, but their parallelisation is a big challenge. Communication considerations often lead to interesting partitioning problems.
- ã A geometric partitioning method for distributed tomographic reconstruction. Jan-Willem Buurlage, Rob Bisseling, Joost Batenburg. (Submitted to Parallel Computing)

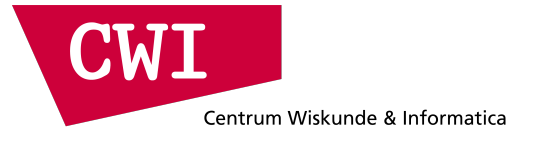

## **Bulk: a Modern C++ BSP Interface**

Jan-Willem Buurlage (CWI)

MasterMath: Parallel Computing (2018)

- For high-performance computing on distributed-memory systems, BSP is still a (if not the) leading model.
- In the last 10 years or so, it has grown again in popularity. It has also found widespread use in industry (MapReduce / Pregel).
- BSP programming usually done using MPI or the various Apache projects (Hama, Giraph, Hadoop).
- Standard example: word count. The map takes a (file, content) pair, and emits (word, 1) pairs for each word in the content. The reduce function sums over all mapped pairs with the same word.
- The map and reduce are performed in parallel, and are both followed by communication and a bulk synchronization, which means MapReduce  $\subset$  BSP!<sup>1</sup>

<sup>1</sup>MapReduce: Simplified Data Processing on Large Clusters, Jeffrey Dean and Sanjay Ghemawat (2004)

BSP for graph processing, used by Google<sup>2</sup> and Facebook<sup>3</sup>.

The high-level organization of Pregel programs is inspired by Valiant's Bulk Synchronous Parallel model. Pregel computations consist of a sequence of iterations, called supersteps  $\dots$  It can read messages sent to V in superstep S 1, send messages to other vertices that will be received at superstep  $S + 1$ ...

<sup>2</sup>Pregel: A System for Large-Scale Graph Processing – Malewicz et al. (2010) <sup>3</sup>One Trillion Edges: Graph Processing at Facebook-Scale - Avery Ching et al (2015)

- These frameworks are good for big data analytics, not for high-performance scientific computing.
- $\bullet \implies$  Most scientific software still built on top of MPI.
- Modern programming languages have novel features (safety, abstractions) which can aid parallel programming.
- There are mature implementations of BSPlib for shared and distributed-memory systems<sup>4</sup>.
- Many Big Data frameworks are based on (restricted) BSP programming, such as MapReduce (Apache Hadoop), Pregel (Apache Giraph) and so on.
- BSP interfaces that are not based on BSPlib include BSML and Apache Hama.

<sup>4</sup>e.g. Multicore BSP (for C) by Albert Jan Yzelman and BSPonMPI by Wijnand Suijlen

```
#include <bsp.h>
```

```
int main() {
  bsp_begin(bsp_nprocs());
  int s = bsp_pid();
  int p = bsp_nprocs();
 printf("Hello World from processor %d / %d", s, p);
  bsp end();
```

```
return 0;
```
}

```
int x = 0;
bsp_push_reg(&x, sizeof(int));
bsp sync();
int b = 3;
bsp_put((s + 1) % p, &b, &x, 0, sizeof(int));
int c = 0;
bsp_get((s + 1) % p, &x, 0, &c, sizeof(int));
bsp pop reg(\&x);bsp_sync();
```

```
int tagsize = sizeof(int);
bsp_set_tagsize(&tagsize);
bsp_sync();
int tag = 1;
int payload = 42 + s;
bsp_send((s + 1) % p, &tag, &payload, sizeof(int));
bsp_sync();
```

```
int packets = 0;
int accum_bytes = 0;
bsp_qsize(&packets, &accum_bytes);
int payload_in = 0;
int payload size = 0;
int tag_in = 0;for (int i = 0; i < packets; ++i) {
    bsp_get_tag(&payload_size, &tag_in);
    bsp_move(&payload_in, sizeof(int));
   printf("payload: %i, tag: %i", payload in, tag in);
}
```
- Modern programming languages focus on safety and zero-cost abstractions to increase programmer productivity, without sacrificing performance.
- A modern BSP interface should also have this focus. We want correct, safe and clear implementations of BSP programs without taking a performance hit.
- Modern  $C_{++}$  has a large user base, is widely supported, with a good set of features and (support for) abstractions.
- Bulk is a modern BSPlib replacement.
- Focuses on memory safety, portability, code reuse, and ease of implementation of BSP algorithms.
- Flexible backend architecture. Bulk programs target shared, distributed, or hybrid memory systems.
- Support for various algorithmic skeletons, and utility features for logging, benchmarking, and reporting.

#### **Bulk: Basics**

- A BSP computer is captured in an environment (e.g. an MPI cluster, a multi-core processor or a many-core coprocessor).
- In an environment, an SPMD block can be spawned.
- The processors running this block form a parallel world, that can be used to communicate, and for obtaining information about the local process.

```
bulk::backend::environment env;
env.spawn(env.available processors(), spmd);
```

```
void spmd(bulk::world& world) {
  world.log("Hello world from %d / %d\n",
            world.rank(),
            world.active processors());
```
• Registering and deregistering (bsp\_push\_reg) is replaced by distributed variables.

```
\text{auto } x = \text{bulk} : \text{var}\leq \text{int}\leq(\text{world});
auto y = x(t) \cdot get();
x(t) = value;
```
- These variables are var objects. Their value is generally different on each processor.
- References to remote values are captured in image objects, and can be used for reading and writing.

```
\text{auto } x = \text{bulk} : \text{var}\leq \text{int}\leq(\text{world});
auto t = world.next\_rank();
x(t) = 2 * world.random();world.sync();
// x now equals two times the previous ID
auto b = x(t) \cdot get();
world.sync();
// b.value() now equals two times the local ID
```
- Distributed variables work well for communicating single values.
- For communication based on (sub)arrays we have coarray objects, loosely inspired by Coarray Fortran.

```
auto xs = bulk::coarray<int>(world, 10);
xs(t)[5] = 3;auto y = xs(t)[5].get();
```
• Images to remote subarrays of a coarray xs, are obtained as for variables by  $xs(t)$ , and can be used to access the remote array.

```
auto xs = bulk::coarray<int>(world, 4);
auto t = world.next rank();xs[0] = 1;xs(t)[1] = 2 + world.rank();
xs(t)[2, 4] = {123, 321};world.sync();
// xs is now [1, 2 + world.prev_rank(), 123, 321]
```
• One-sided mailbox communication using message passing, which in Bulk is carried out using a queue. Greatly simplified compared to previous BSP interfaces, without losing power or flexibility.

*// single integer, and zero or more reals* **auto** q1 = bulk::queue<**int**, **float**[]>(world); *// sending matrix nonzeros around (i, j, a\_ij)* **auto** q2 = bulk::queue<**int**, **int**, **float**>(world);

• Message structure is defined in the construction of a queue: optionally attach tags, or define your own record structure.

```
int tagsize = sizeof(int);
bsp_set_tagsize(&tagsize);
bsp_sync();
int tag = 1;
int payload = 42 + s;
bsp_send((s + 1) % p, &tag, &payload, sizeof(int));
bsp_sync();
```

```
auto q = bulk::queue<int, int>(world);
q(word.next\_rank()).send(1, 42 + s);
world.sync();
```

```
int packets = 0;
int accum_bytes = 0;
bsp_qsize(&packets, &accum_bytes);
int payload_in = 0;
int payload size = 0;
int tag_in = 0;for (int i = 0; i < packets; ++i) {
    bsp_get_tag(&payload_size, &tag_in);
    bsp_move(&payload_in, sizeof(int));
   printf("payload: %i, tag: %i", payload in, tag in);
}
```

```
for (auto [tag, content] : queue) {
   world.log("payload: %i, tag: %i", content, tag);
}
```
#### **Bulk: Beyond tags**

• In addition, Bulk supports sending arbitrary data either using custom structs, or by composing messages on the fly. For example, to send a 3D tensor element with indices and its value.

```
auto q = bulk::queue<int, int, int, float>(world);
q(wordlnext rank()).send(1, 2, 3, 4.0f);
q(wordlnext rank()).send(2, 3, 4, 5.0f);
world.sync();
```

```
for (auto [i, j, k, value] : queue) {
     world.log("element: A(\lambda_i, \lambda_i, \lambda_i) = \lambda_i f'', i, j, k, value);
}
```
• Multiple queues can be constructed, which eliminates a common use case for tags.

```
// dot product
auto xs = bulk::coarray<int>(world, s);
auto ys = bulk::coarray<int>(world, s);
auto result = bulk::var<int>(world);
for (int i = 0; i \leq s; ++i) {
    result.value() += xs[i] * ys[i];
}
auto alpha = bulk::foldl(result,
    [](int& lhs, int rhs) { lhs += rhs; });
```

```
// finding global maximum
auto maxs = bulk::gather all(world, max);
max = *std: max_element(maxs.begin(), maxs.end());
```
#### **Bulk: Example application (I)**

- In parallel regular sample sort, there are two communication steps.
	- 1. Broadcasting  $p$  equidistant samples of the sorted local array.
	- 2. Moving each element to the appropriate remote processor.

```
// Broadcast samples
auto samples = bulk::coarray< T>(world, p * p);for (int t = 0; t < p; ++t)
    samples(t)[\{s * p, (s + 1) * p\}] = local samples;
world.sync();
```

```
// Contribution from P(s) to P(t)
auto q = bulk::queue<int, T[]>(world);
for (int t = 0; t < p; ++t)
   q(t).send(block sizes[t], blocks[t]);
world.sync();
```
• The word count example (MapReduce) can be implemented in Bulk as follows. First the map phase:

```
auto words = bulk::queue<std::string>(world);
if (s == 0) {
  auto f = std::fstream("examples/data/alice.txt");
  std::string word;
  while (f >> word) {
      words(hash(word) % p).send(word);
  }
}
world.sync();
```
#### **Word count (II)**

• Then the reduce phase:

```
auto counts = std::map<std::string, int>{};
for (auto word : words) {
    if (counts.find(word) != counts.end()) {
        counts[word]++;
   } else {
        counts[word] = 1;}
}
auto report = bulk::queue<std::string, int>(world);
for (auto [word, count] : counts) {
   report(0).send(word, count);
}
world.sync();
```
**Table 1:** Speedups of parallel sort and parallel FFT compared to std::sort from libstdc++, and the sequential algorithm from FFTW 3.3.7, respectively.

|            | n               | $p=1$ | $p=2$ | $p=4$ | $p = 8$ | $p=16$ | $p = 32$ |
|------------|-----------------|-------|-------|-------|---------|--------|----------|
| Sort       | $2^{20}$        | 0.93  | 1.95  | 3.83  | 6.13    | 8.10   | 12.00    |
|            | $2^{21}$        | 1.01  | 2.08  | 4.11  | 7.28    | 10.15  | 15.31    |
|            | 2 <sup>22</sup> | 0.88  | 1.82  | 3.58  | 5.99    | 10.27  | 13.92    |
|            | $2^{23}$        | 0.97  | 1.90  | 3.63  | 6.19    | 11.99  | 16.22    |
|            | $2^{24}$        | 0.93  | 1.79  | 3.21  | 6.33    | 8.47   | 14.76    |
| <b>FFT</b> | 2 <sup>23</sup> | 0.99  | 1.07  | 2.08  | 2.77    | 5.60   | 5.51     |
|            | $2^{24}$        | 1.00  | 1.26  | 2.14  | 3.07    | 5.68   | 6.08     |
|            | 2 <sup>25</sup> | 1.00  | 1.23  | 2.22  | 3.09    | 5.80   | 6.05     |
|            | $2^{26}$        | 0.99  | 1.24  | 2.01  | 3.28    | 5.48   | 5.97     |

**Table 2:** The BSP parameters for MCBSP and the C++ thread backend for Bulk.

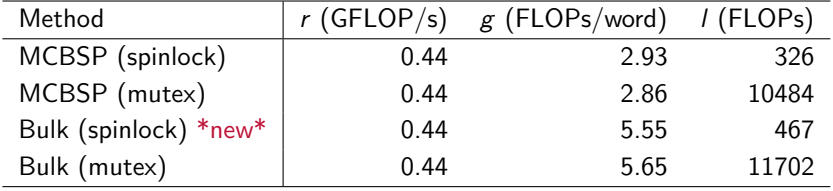

- Further performance improvements for the thread and the MPI backends.
- Implementing popular BSP algorithms to provide case studies as a learning tool for new Bulk users.
- Applications: tomography, imaging science, sparse linear algebra.
- Currently working on syntax/support for distributions: partitionings, multi-indexing, 2D/3D computations.

#### **Bulk: Partitionings**

**auto** phi = bulk::cyclic\_partitioning<1>({size}, {p}); **auto** psi = bulk::cyclic\_partitioning<2,  $2$ > $({n, n}, {M, N})$ ; **auto** chi = bulk::block partitioning<2,  $2$ >( $\{n, n\}$ ,  $\{M, N\}$ ); *// And: irregular, cartesian, tree, ...*

```
// In LU decomposition: is a_kk assigned to us?
if (phi.owner({k, k}) == world.rank())// What is the global index of local element (i, j)
phi.local to global({i, j}, {s, t})// What is the size of my local data
phi.local_size(world.rank())
// What is my 'multi-index'?
auto [s, t] = bulk::unflatten<2>(phi.grid(), world.rank());
// What processor owns global element (i, j)?
phi.grid owner({i, j})
```
#### **Conclusion**

- Modern interface for writing parallel programs, safer and clearer code
- Works together with other libraries because of generic containers and higher-level functions.
- Works across more (mixed!) platforms than other libraries.
- Open-source, MIT licensed. Documentation at http://jwbuurlage.github.io/Bulk. Current version: v1.1.0.

- MapReduce: Simplified Data Processing on Large Clusters, Jeffrey Dean and Sanjay Ghemawat (2004)
- Pregel: A System for Large-Scale Graph Processing Malewicz et al. (2010)
- 晶

螶

- One Trillion Edges: Graph Processing at Facebook-Scale Avery Ching et al (2015)
- Buurlage JW., Bannink T., Bisseling R.H. (2018) Bulk: A Modern C++ Interface for Bulk-Synchronous Parallel Programs. Euro-Par 2018: Parallel Processing.